1. Korisnik unosi u objektu klase TextBox podatke o osobi: ime, prezime, ime roditelja, godinu rodjenja. Na zahtev zadat klikom na dugme dodati u listu (kontrola ListBox) jedan red ime, početno slovo imena roditelja, prezime, i koliko godina osoba ima ove godine (System.DateTime.Now.Year – godinaRodjenja)

```
private void button1_Click(object sender, EventArgs e)
\overline{\mathcal{L}} string s = textBox1.Text;
             string ime, prezime, roditelj;
             int p, god;
            p = si. IndexOf('');
            ime = s.Substring(0, p);s = s.Substring(p + 1);p = si. IndexOf('');
            precision = s.Substring(0, p);s = s.Substring(p + 1);p = s. IndexOf('');
            roditelj = s.Substring(0, p);
            god = Convert.Tolnt32(s.Substring(p + 1)); god = System.DateTime.Now.Year - god;
            listBox1.ItemsAdd(ime + " " + roditelj.Substring(0,1) + ". " +presime + " " + Convert. ToString(god)); textBox1.Clear();
             textBox1.Focus();
         }
```
2. Kreirati aplikaciju u kojoj se tekst koji se sastoji od reči razdvojenih zvezdicom (\*) u pravilnim vremenskim intervalima pomera ciklično tako što se prva reč prebaci na kraj i tako redom. Tekst je prikazan u kontoli Label.

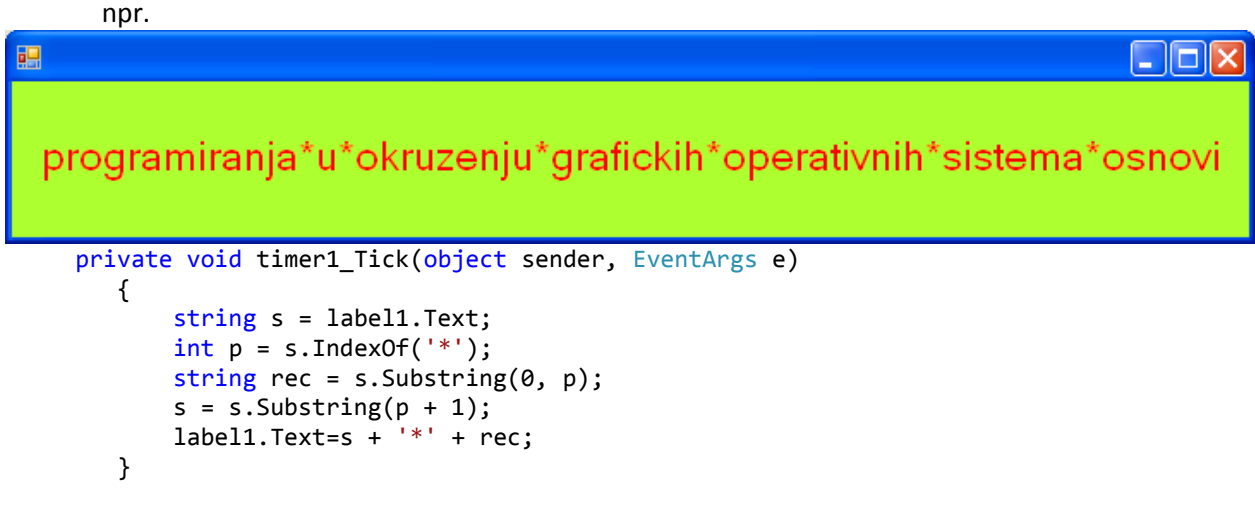

3. Dato je vreme polaska autobusa (tbPolazak) i vreme dolaska autobusa na odredište (tbDolazak). Vremena su data u formatu ss:mm (0<=ss<24, 0<=mm<60, npr. 10:07, 08:30). Napisati program kojim se određuje dužina putovanja (broj sati i broj minuta), pretpostavljajući da se putovanje odvija u jednom danu. Podrazumevamo da je vreme dolaska posle vremena polaska.

4. U objektu klase TextBox unosimo datum u formatu *dd.mm.gggg* (dan kao dvocifren broj za kojim sledi tačka, mesec kao dvocifren broj za kojim sledi tačka, zatim godina kao četvorocifren broj npr. 02.12.2011 01.01.2012). Kreirati aplikaciju kojom se iz zadataog datuma izdvajaju dan, mesec i godina i upisuju u tri posebna ListBox-a.

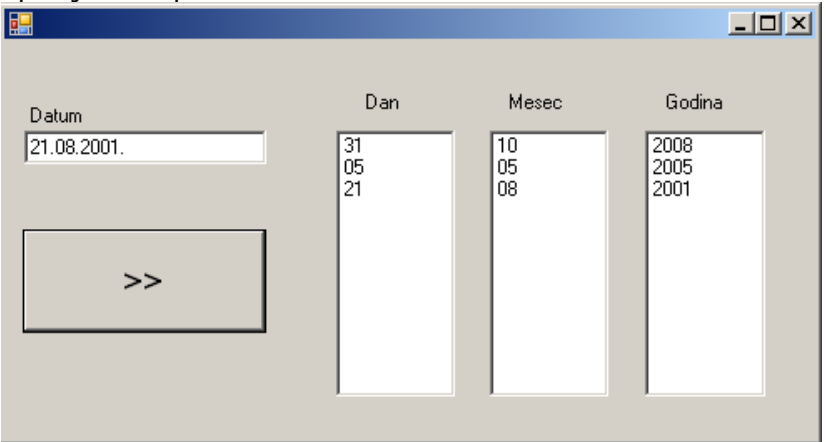

5. Proširiti prethodnu aplikaciju tako da ima novo dugme na čiji se klik se izdvajaju dan, mesec i godina iz datuma zapisanog u formatu *dan. mesec gggg* (dan je broj za kojim sledi tacka, zatim jedna praznina pa naziv meseca pa praznina i godina kao broj od 4 cifre npr. 2. Decembar 2011 1. Januar 2012).